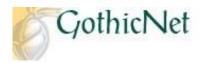

## How Do I Swap a Class?

Step 1: Enter your GothicNet ID and Password then click on the Sign In button.

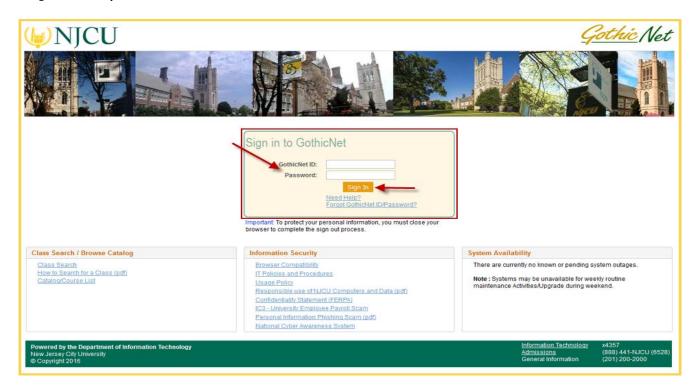

**<u>Step 2</u>**: Once you have logged onto the GothicNet, you will be defaulted to the **Student Dashboard** tab. Click on Enroll for Courses (Open) link.

| GothicNet-at-<br>My Account<br>Due Now : \$ 0.00 <u>View Bill &amp; P</u><br>Due In Future : \$ 0.00<br>My Financial Aid<br>Aid Year <u>Description</u><br>2016 D. PLUS 1 NEW<br>2016 Direct Subsidized Loan 1 -NEW<br>2016 Direct Subsidized Loan 1 -NEW<br>2017 Direct Subsidized Loan 1 -NEW<br>2017 Direct Subsidized Loan 1 -NEW<br>2017 Direct Subsid Direct Subsidized Loan 1 -NEW<br>20 | Category Offer<br>Balanc<br>Lean 54500<br>Lean 55500<br>Accept/D                                                                                                    | enter<br>Balance<br>00 54500 00<br>00 5500 00<br>00 52000 00<br>ectine Awards                                                                                                    | Update My Contact Information<br>Use these links to view and update your contact information to<br>insure you receive important University communications<br>My Emone Numbers<br>My Emone Numbers<br>My Email Addresses<br>How to Update Contact Info<br>Free Tutoring - Register Today<br>Need Math or Science tutoring? - Register for an<br>accontented<br>Need tutoring in Writing? - Register for an                                                                                                    |  |  |
|----------------------------------------------------------------------------------------------------|----------------------------------------------------------------------------------------------------|----------------------------------------------------------------------------------------------------|----------------------------------------------------------------------------------------------------|--|--|
| Due Now : \$ 0.00 <u>View Bill &amp; P</u><br>Due in Future : \$ 0.00<br>My Financial Aid<br>Aid Year Description<br>2016 Direct Subsidiced Loan 1-NEW<br>2016 Direct Subsidiced Loan 1<br>Mew More Details<br>My Advisor(s)<br>Name : Charles Taylor<br>Phone: 201200-3023                                                                                                    | Category Offer<br>Balance<br>Loan \$4500.<br>Loan \$5500<br>Loan \$2000<br>Accept/De                                                                                                    | e Accept<br>Balance<br>00 54500.00<br>00 55500.00<br>00 52000.00                                                                                                    | Use these links to view and update your contact information to<br>insure you receive important University communications<br>Mr. Phone. Numbers<br>Mr. Phone. Numbers<br>Mr. Ph |  |  |
| Aid Year Description 2016 DL PLUS 1 NEW 2016 Direct Subsidized Loan 1-NEW 2016 Direct Unsubsidized Loan 1 NEW Weer More Databas My Advisor(s) Name: Charles Taylor Phone: 2012/200-3023 2012/200-302                                                                                                    | Category Batanc<br>Loan \$4500<br>Loan \$5500<br>Loan \$2000<br>Accept/De                                                                                                    | e Balance<br>00 \$4500.00<br>00 \$5500.00<br>00 \$2000.00                                                                                                    | My Enone Numbers<br>My E-mail Addresses<br>How to Utdate Contact Into<br>Free Tutoring - Register Today<br>Need Math or Science tutoring? - Register for an<br>accontinent<br>Need tutoring in Writing? - Register for an                                                                                                    |  |  |
| Aid Year Description 2016 DL PLUS 1 NEW 2016 Direct Subsidized Loan 1-NEW 2016 Direct Unsubsidized Loan 1 NEW Weer More Databas My Advisor(s) Name: Charles Taylor Phone: 2012/200-3023 2012/200-302                                                                                                    | Category Batanc<br>Loan \$4500<br>Loan \$5500<br>Loan \$2000<br>Accept/De                                                                                                    | e Balance<br>00 \$4500.00<br>00 \$5500.00<br>00 \$2000.00                                                                                                    | My E-mail Addresses<br>How to Utdate Contact Info<br>Free Tutoring - Register Today<br>Need Math or Science tutoring? - Register for an<br>accountment<br>Need tutoring in Writing? - Register for an                                                                                                    |  |  |
| 2016         DL PLUS 1 NEW           2016         Direct Subsidized Loan 1-NEW           2016         Neet Unsubsidized Loan 1<br>NEW           View.More.Details           My Advisor(s)           Name: Charles Taylor           Kathleen Ba           Prone: 201200-3023                                                                                                    | Loan S4500<br>Loan S5500<br>Loan S2000<br>Accept/D                                                                                                    | 00 54500.00<br>00 55500.00<br>00 52000.00                                                                                                    | Free Tutoring - Register Today<br>Need Math or Science tutoring? - Register for an<br>accontinent<br>Need tutoring in Writing? - Register for an                                                                                                    |  |  |
| 2016         Direct Subsidized Loan 1-NEW           2016         Direct Unsubsidized Loan 1<br>NEW           View More Details           My Advisor(s)           Name: Charles Taylor           Kathleen Ba           Phone: 201200-3023                                                                                                    | Loan \$5500<br>Loan \$2000<br>Accept/D                                                                                                    | 00 \$5500.00<br>00 \$2000.00                                                                                                    | Need Math or Science tutoring? - Register for an<br>appointment<br>Need tutoring in Writing? - Register for an                                                                                                    |  |  |
| View NEW<br>View More Details<br>My Advisor(s)<br>Name: Charles Taylor<br>Phone: 201/200-302<br>201/200-366                                                                                                    | Accept/D                                                                                                    |                                                                                                    | TUTOR<br>ZONE Need tutoring in Writing? - Register for an                                                                                                    |  |  |
| My Advisor(s)<br>Name : Charles Taylor Kathleen Ba<br>Phone: 201/200-3023 201/200-356                                                                                                    |                                                                                                    | ecline Awards                                                                                                    | ZONE Need tutoring in Writing? - Register for an                                                                                                    |  |  |
| Name : Charles Taylor Kathleen Bai<br>Phone: 201/200-3023 201/200-356                                                                                                    | anks Alina Ghar                                                                                                    |                                                                                                    |                                                                                                    |  |  |
| Name : Charles Taylor Kathleen Bai<br>Phone: 201/200-3023 201/200-356                                                                                                    | anks Alina Ghar                                                                                                    |                                                                                                    | appointment                                                                                                    |  |  |
| Content - Isaynoriggring of early - Establishing                                                                                                    |                                                                                                    | News and Events                                                                                                    |                                                                                                    |  |  |
| Announcer                                                                                                    | ment                                                                                                    | News and Events                                                                                                    |                                                                                                    |  |  |
| Undergraduate and Graduate students ci<br>2016 classes. Please enroll if you have in<br>New School of Business Direction<br>Address:<br>160 Hudson Street, Plaza 2, Jersey City,<br>For Navigation Systems:<br>Use "147 Harboralde Financial Center Pli<br>which is the address for the New York Sp<br>enfrance to the building.<br>Yew on Google Maps                                                                                                    | an now enroll for Sk<br>not done so already.<br>, NJ 07311<br>lattorm, Jersey City,<br>ports Club, located (                                                                                                    |                                                                                                    |                                                                                                    |  |  |
| UN N A T F Uwe Y                                                                                                    | ndergraduate and Graduate students o<br>216 classes. Please enroll 17 you have i<br><u>ew School of Business Direction</u><br>ddress:<br>30 Hudson Street, Plaza 2, Jersey City<br>or Navigation Systems:<br>se "147 Harboralde Financial Center P<br>nich is the address for the New York S<br>htrance to the building.<br>Iew on Google Maps | 016 classes. Please enrolt if you have not done so already.<br>ew School of Business. Direction<br>ddress:<br>50 Hudson Street, Plaza 2, Jersey City, NJ 07311<br>or Navigation Systems:<br>se "147 Harborsle Tianncial Center Platform, Jersey City,<br>hich is the address for the New York Sports Club, located a<br>ntrance to the building. | ndergraduate and Oraduate students can now enroll for Summer/Fall<br>016 classes. Please enroll if you have not done so already.<br>ew School of Business Direction<br>ddress:<br>So Hudson Street, Plaza 2, Jersey City, NJ 07311<br>or Navigation Systems:<br>se "147 Harborside Financial Center Platform, Jersey City, NJ 07302."<br>hich is the address for the New York Sports Club, located at the main<br>micrane to the building.<br>iew on Goode Maps                                                                                                    |  |  |

## **<u>Step 3:</u>** Click on the **SWAP** tab.

**Step 4:** Click on  $\bigcirc$  to select the **Term** and click on the **CONTINUE** button to proceed with the enrollment process.

| ,11                                                    | iomnent process.                                      |                    |              |           |                        |  |  |  |  |  |
|--------------------------------------------------------|-------------------------------------------------------|--------------------|--------------|-----------|------------------------|--|--|--|--|--|
|                                                        |                                                       |                    | 1            | go to     | <b>∨</b> ≫             |  |  |  |  |  |
|                                                        | Search Enroll My Academics                            |                    |              |           |                        |  |  |  |  |  |
|                                                        | my class schedule add drop swap edit term information |                    |              |           |                        |  |  |  |  |  |
|                                                        | Swap a Class                                          |                    |              |           |                        |  |  |  |  |  |
|                                                        | Select Term                                           |                    |              |           |                        |  |  |  |  |  |
|                                                        |                                                       |                    |              |           |                        |  |  |  |  |  |
|                                                        | Select a term then select Continue.                   |                    |              |           |                        |  |  |  |  |  |
| Ι                                                      | Term                                                  | Career             | Institution  |           |                        |  |  |  |  |  |
| O Spring 2016 Undergraduate New Jersey City University |                                                       |                    |              |           |                        |  |  |  |  |  |
|                                                        | Fall 2016 Undergraduate New Jersey City University    |                    |              |           |                        |  |  |  |  |  |
|                                                        | CONTINUE                                              |                    |              |           |                        |  |  |  |  |  |
| Search Enroll My Academics                             |                                                       |                    |              |           |                        |  |  |  |  |  |
| My Class Schedule Add Drop Swap Edit Term Information  |                                                       |                    |              |           |                        |  |  |  |  |  |
| go to 🗸 📎                                              |                                                       |                    |              |           |                        |  |  |  |  |  |
|                                                        |                                                       |                    |              |           |                        |  |  |  |  |  |
| <u>st</u>                                              | e <u>p 5</u> : Click on — of Bere                     | ct from your sched | and select t | he course | you would like to Drop |  |  |  |  |  |
|                                                        |                                                       |                    |              | go to     | <b>∨</b> ≫             |  |  |  |  |  |
| ĺ                                                      | Search                                                | Enrol              |              | My        | Academics              |  |  |  |  |  |
| Ī                                                      | my class schedule add                                 | drop               | swap         | edit      | term information       |  |  |  |  |  |
|                                                        | Swap a Class                                          |                    |              |           | 1-2-3                  |  |  |  |  |  |

## 1. Select a class to swap

Select the class you wish to swap then select the class you wish to replace it with.

| Fall 2016   Undergraduate   New Jersey City University change term                           |                               |  |  |  |  |  |  |  |  |  |
|----------------------------------------------------------------------------------------------|-------------------------------|--|--|--|--|--|--|--|--|--|
| Swap This Class                                                                              |                               |  |  |  |  |  |  |  |  |  |
| Select from your schedule                                                                    | CJ 112: Crime And Delinquency |  |  |  |  |  |  |  |  |  |
| With This Class                                                                              |                               |  |  |  |  |  |  |  |  |  |
| Search for Class Search V search                                                             |                               |  |  |  |  |  |  |  |  |  |
| Enter Class Nbr                                                                              | enter                         |  |  |  |  |  |  |  |  |  |
| My Fall 2016 Class Schedule                                                                  |                               |  |  |  |  |  |  |  |  |  |
| Search Enroll My Academics<br>My Class Schedule Add Drop Swap Edit Term Information<br>go to |                               |  |  |  |  |  |  |  |  |  |

**Step 6:** Click on the **search** button to search for the course you would like to enroll for or **Enter** the Class Number and click the **enter** button.

|                                                                                      |                     |      | go to    | <b>▼</b> ≫       |  |  |  |  |  |  |
|--------------------------------------------------------------------------------------|---------------------|------|----------|------------------|--|--|--|--|--|--|
| Search                                                                               | Enroll              |      | My       | Academics        |  |  |  |  |  |  |
| my class schedule add                                                                | drop                | swap | edit     | term information |  |  |  |  |  |  |
| Swap a Class                                                                         |                     |      |          |                  |  |  |  |  |  |  |
| 1. Select a class to swap                                                            |                     |      |          |                  |  |  |  |  |  |  |
| Select the class you wish to swap then select the class you wish to replace it with. |                     |      |          |                  |  |  |  |  |  |  |
| Fall 2016   Undergraduate   New Jersey City University change term                   |                     |      |          |                  |  |  |  |  |  |  |
| Swap This Class                                                                      |                     |      |          |                  |  |  |  |  |  |  |
| Select from your schedule CJ 112: Crime And Delinquency V                            |                     |      |          |                  |  |  |  |  |  |  |
| With This Class                                                                      |                     |      |          |                  |  |  |  |  |  |  |
| Search for Class                                                                     | Class Search        |      | search 🗲 |                  |  |  |  |  |  |  |
| Enter Class Nbr                                                                      | enter               |      |          |                  |  |  |  |  |  |  |
| My Fall 2016 Class Schedule                                                          |                     |      |          |                  |  |  |  |  |  |  |
| Search Enroll My Academics                                                           |                     |      |          |                  |  |  |  |  |  |  |
| My Class Schedule Add Drop Swa                                                       | p Edit Term Informa | tion |          |                  |  |  |  |  |  |  |
| go to 🗸 📎                                                                            |                     |      |          |                  |  |  |  |  |  |  |
|                                                                                      |                     |      |          |                  |  |  |  |  |  |  |

**<u>Step 7</u>:** Review the course information and click on the **NEXT** button to continue with the enrollment process.

| Search                          |                |              |              | Enroll         |            |             | M            | ly Academics |  |
|---------------------------------|----------------|--------------|--------------|----------------|------------|-------------|--------------|--------------|--|
| my cla                          | ss schedule    | add          | dro          | q              | swap       | 11          | edit         | term informa |  |
| Swap                            | a Class        |              |              |                |            |             |              |              |  |
| Fall 2016                       | 5   Undergradu | nd Delinquen | City Univers |                | Preferen   | ice         |              |              |  |
| lass P                          | references     |              |              |                |            |             |              |              |  |
| CJ 112                          | -10            | Lecture OC   | pen          | Wait Lis       | at 🗌       | Wait list i | f class is f | full         |  |
| ession Regular Academic Session |                |              |              | Permission Nbr |            |             |              |              |  |
| areer Undergraduate             |                |              |              | Grading Graded |            |             |              |              |  |
| Online Class                    |                |              |              | Units          | 3.0        | 00          |              |              |  |
|                                 |                |              |              |                | CANCEL     | PREVI       | ous          | NEXT         |  |
|                                 | Component      | Days & Times | Room         | -              | Instructor |             | Start/En     |              |  |
| 10                              | Lecture        |              | Online       | Aar            | on Wall    | 09/06       | /2016 - 1    | 2/19/2016    |  |
|                                 | Enroll My      | Academics    |              |                |            |             |              |              |  |

**<u>Step 8</u>**: Verify both courses and click on the **FINISH SWAPPING** button to finish swapping the courses.

|                                   |                                                                  |                                                 |                                          | go to .        |               | <b>~</b> >>>>>>>>>>>>>>>>>>>>>>>>>>>>>>>>>>>> |
|-----------------------------------|------------------------------------------------------------------|-------------------------------------------------|------------------------------------------|----------------|---------------|-----------------------------------------------|
| Sea                               | arch                                                             | Enrol                                           | 1                                        | 1              | My Academics  |                                               |
| my class schedul                  | e add                                                            | drop                                            | swap                                     | edit           | term in       | formation                                     |
| Swap a Class                      | s                                                                |                                                 |                                          |                |               | -[]]                                          |
| Select Finish S<br>select Cancel. | your selection<br>wapping to process y<br>duate   New Jersey Cit | your swap request.                              | To exit withou                           | ut swapping th | nese classes, |                                               |
| You are repla                     | cing this class                                                  |                                                 | d 🛞 Dro                                  | pped 🔥         | Vait Listed   | ]                                             |
| Class                             | Description                                                      | Days/Times                                      | Room                                     | Instructor     | Units Status  |                                               |
| <u>3 112-1</u><br>2237)           | Crime And<br>Delinquency<br>(Lecture)                            | We 8:30AM -<br>11:10AM<br>We 7:00PM -<br>9:45PM | Grossnickle<br>121<br>Grossnickle<br>121 | T. Staff       | 3.00 🖌        |                                               |
| ♥ With this clas                  | <b>s</b> (                                                       | Open                                            |                                          | sed 🔥 V        | Vait List     | 1                                             |
| Class                             |                                                                  |                                                 | -                                        |                | lu v lev v    |                                               |
| 2241)                             | Crime And<br>Delinquency<br>(Lecture)                            | Days/Times                                      | Online                                   | A. Wall        | 3.00          |                                               |
|                                   |                                                                  |                                                 | CANCE                                    | EL FINIS       | SH SWAPPING   |                                               |
|                                   | Add Drop Swap                                                    | Edit Term Informs                               | ation                                    |                |               |                                               |

<u>Step 9</u>: Check the Message and Status sections to confirm the enrollment was Successful.

|                                                       |                     |                                                             |                 | go to           | ) | ~      | <b>∠</b> ≫ |  |  |  |  |
|-------------------------------------------------------|---------------------|-------------------------------------------------------------|-----------------|-----------------|---|--------|------------|--|--|--|--|
| Search                                                | lemics              |                                                             |                 |                 |   |        |            |  |  |  |  |
| my class schedule add drop swap edit term info        |                     |                                                             |                 |                 |   |        |            |  |  |  |  |
| Swap a Class                                          |                     |                                                             |                 |                 |   |        |            |  |  |  |  |
| 3. View results                                       |                     |                                                             |                 |                 |   |        |            |  |  |  |  |
| all 2016   Undergraduate   New Jersey City University |                     |                                                             |                 |                 |   |        |            |  |  |  |  |
| Class                                                 | Message             | 1                                                           |                 |                 |   | Status |            |  |  |  |  |
| Swap CJ 112<br>with CJ 112                            | exceeded            | You have already<br>the repeatable lim<br>apply toward your | it for this cla | ss. Verify that |   | ~      |            |  |  |  |  |
| MY CLASS SCHEDULE                                     |                     |                                                             |                 |                 |   |        |            |  |  |  |  |
|                                                       |                     |                                                             |                 |                 |   |        |            |  |  |  |  |
| Search Enroll My Aca                                  | demics              |                                                             |                 |                 |   |        |            |  |  |  |  |
| My Class Schedule Add                                 | Drop <u>Swap</u> Ed | lit <u>Term Informat</u>                                    | ion             |                 |   |        |            |  |  |  |  |
| go to 💊                                               |                     |                                                             |                 |                 |   |        |            |  |  |  |  |

The Swapping Process is complete.